## **IBM Cognos Analytics 11.1.7 FP1 - Fix List**

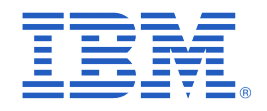

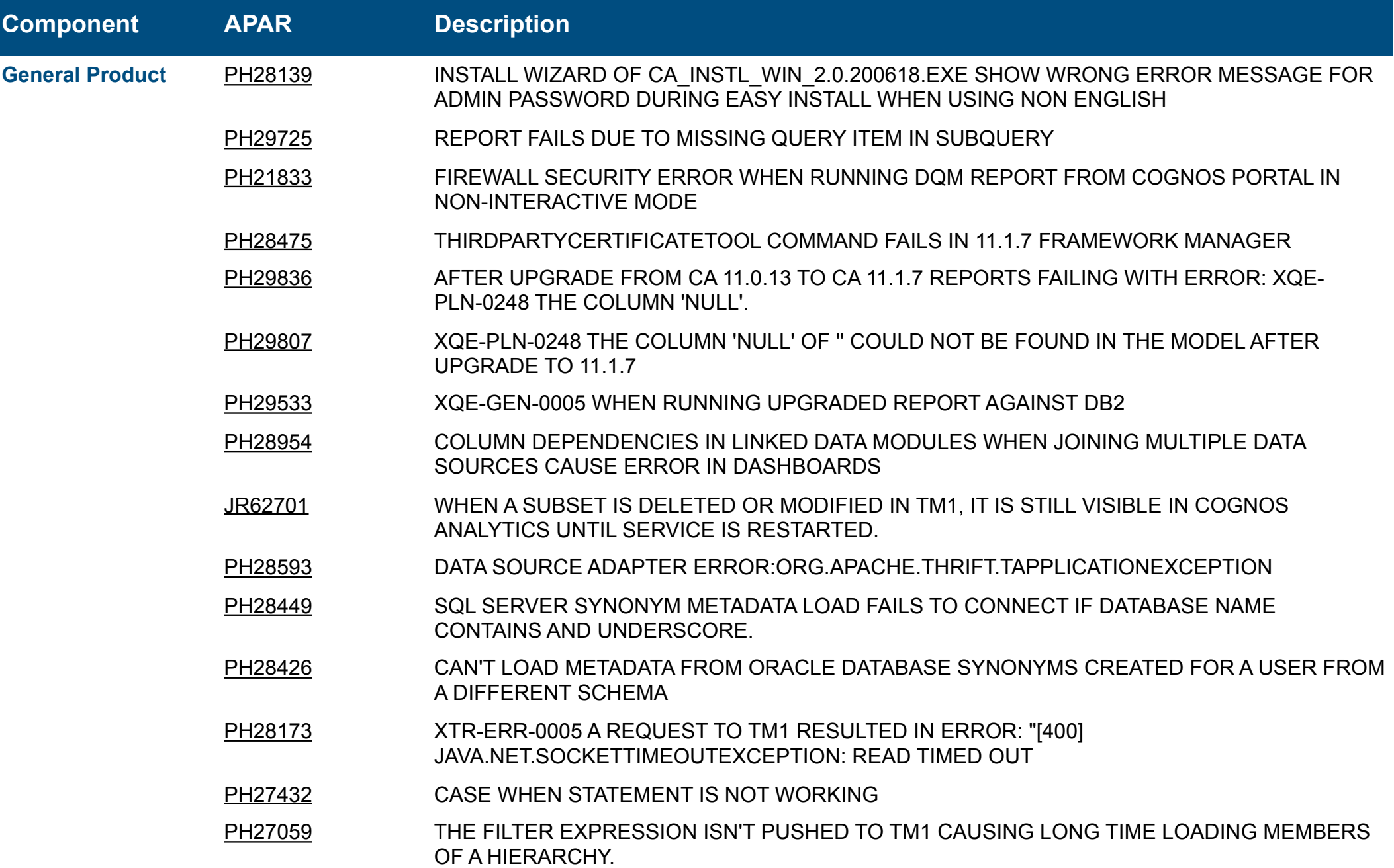

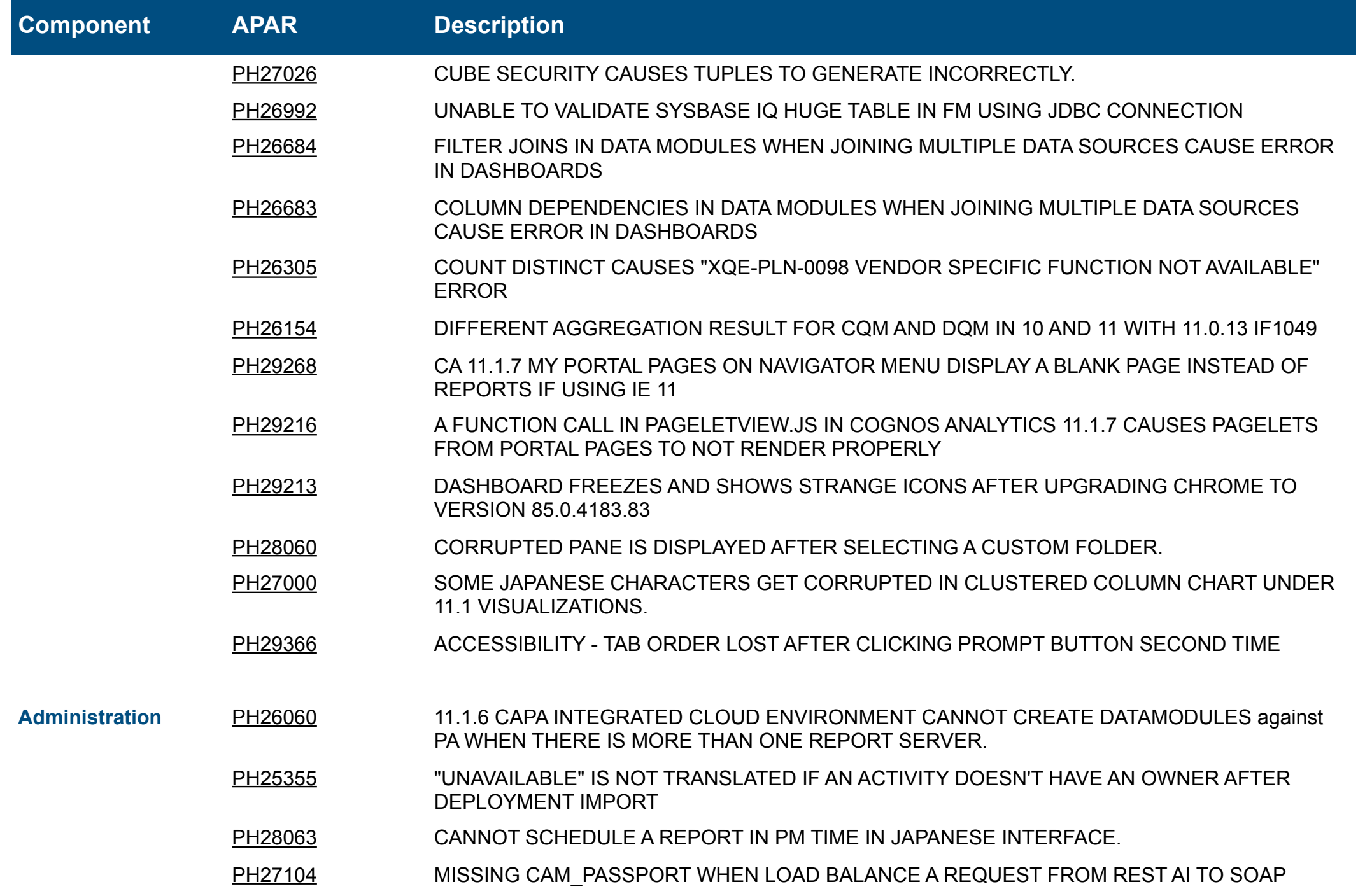

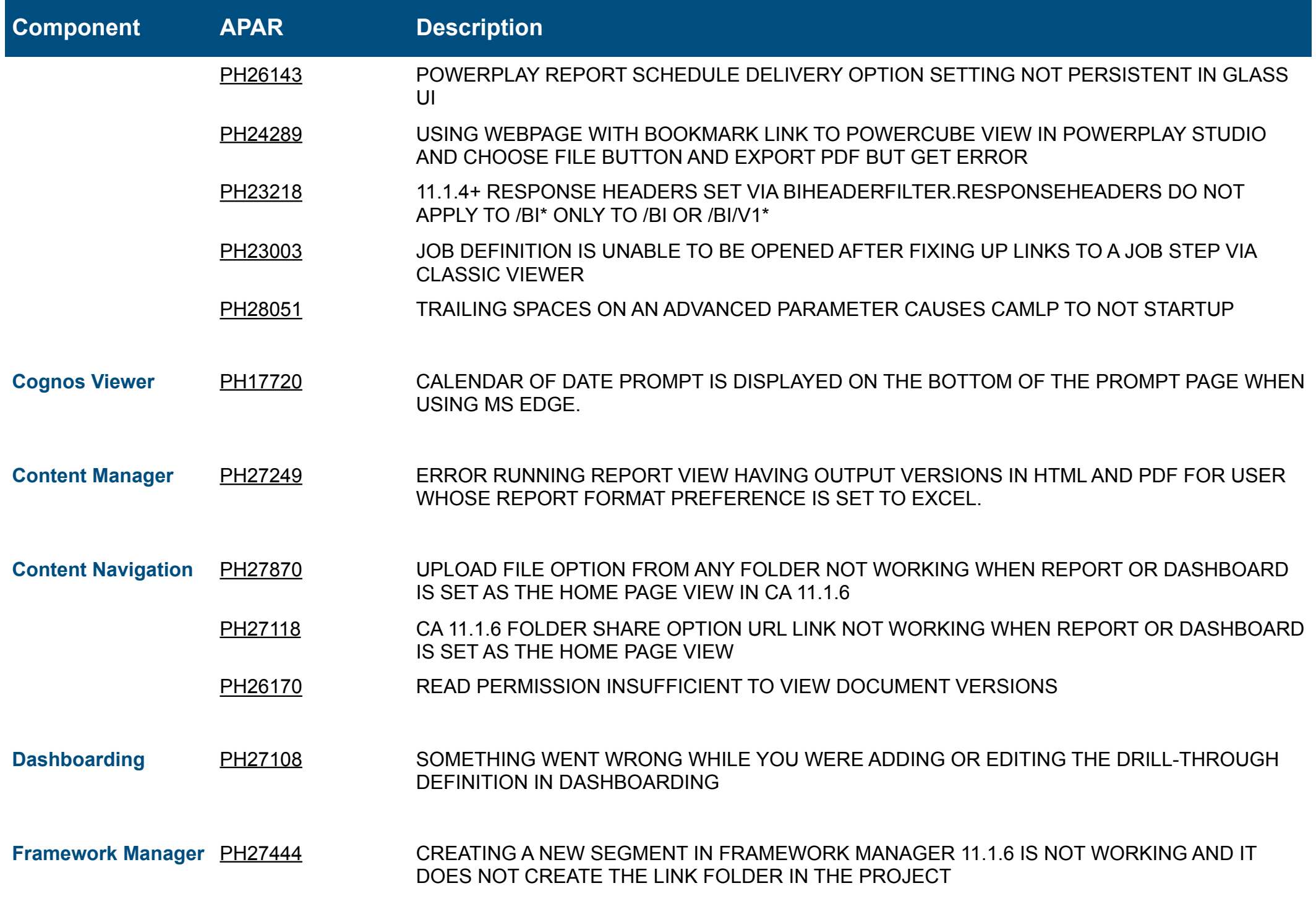

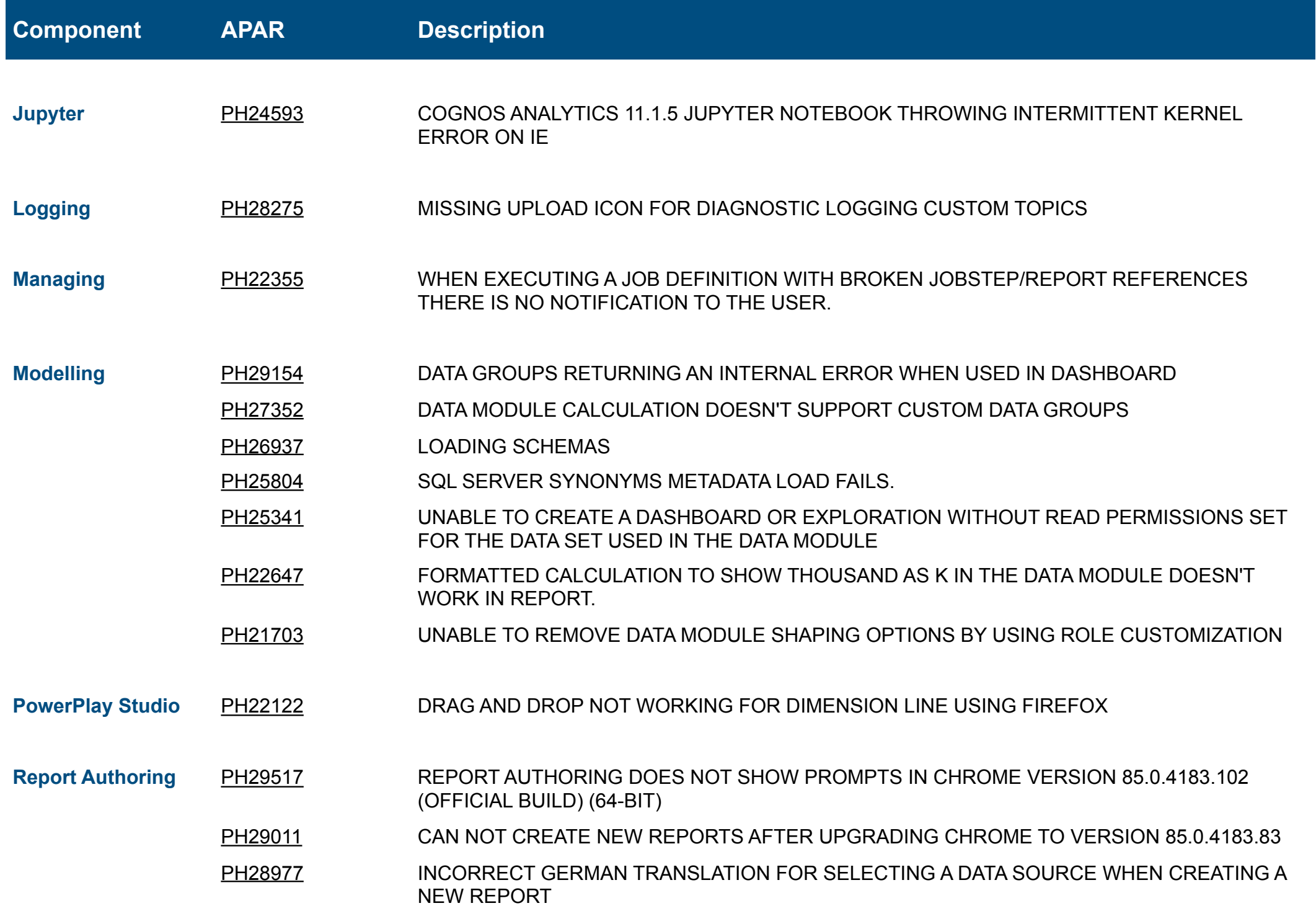

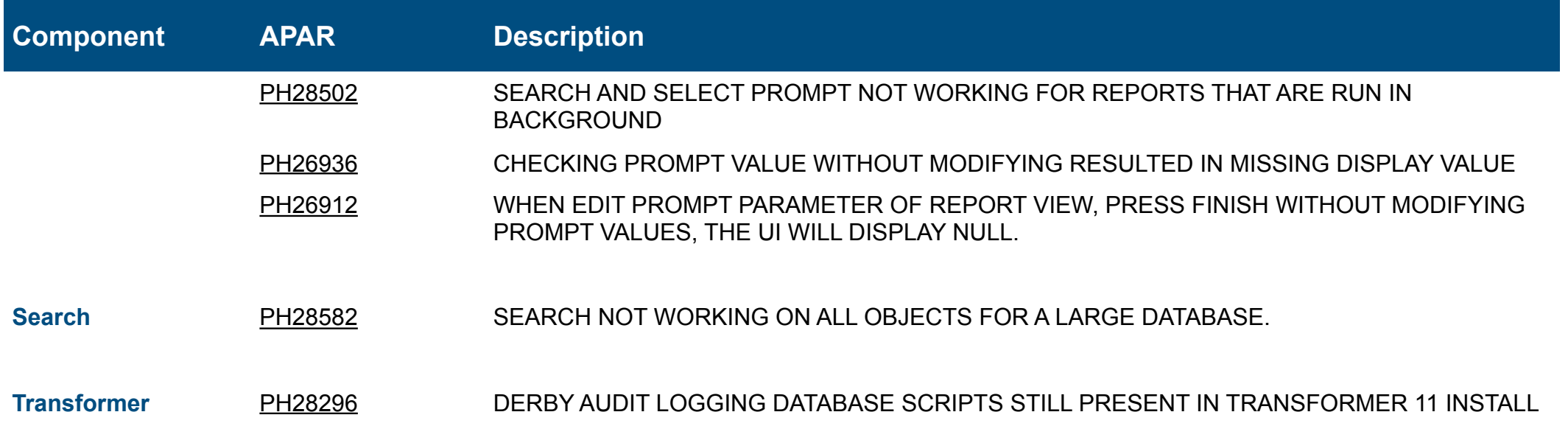